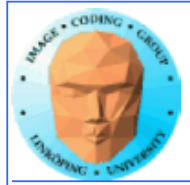

# **Compute shaders**

#### **The future of GPU computing or a late rip-off of Direct Compute?**

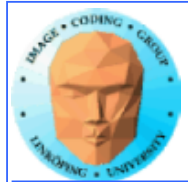

#### **Compute shaders**

**Previously a Microsoft concept, Direct Compute**

**Now also in OpenGL, new kind of shader since the recet OpenGL 4.3**

**"Bleeding edge"**

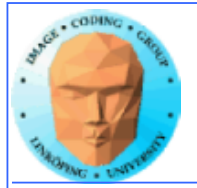

#### **Why is this important?**

**Why use that instead of CUDA or OpenCL?**

**+ Better integration with OpenGL**

**+ No extra installation!**

**+ Easier to configure than OpenCL**

**+ Not NVidia specific like CUDA**

**+ If you know GLSL, Compute Shaders are (fairly) easy!**

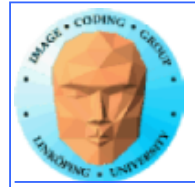

## **Not only plus...**

**- Steep hardware demands! Kepler + 4.3**

**- Some new concepts**

**- Not part of the main graphics pipeline like fragment shaders**

**Compute shaders run alone, not compiled together with others.**

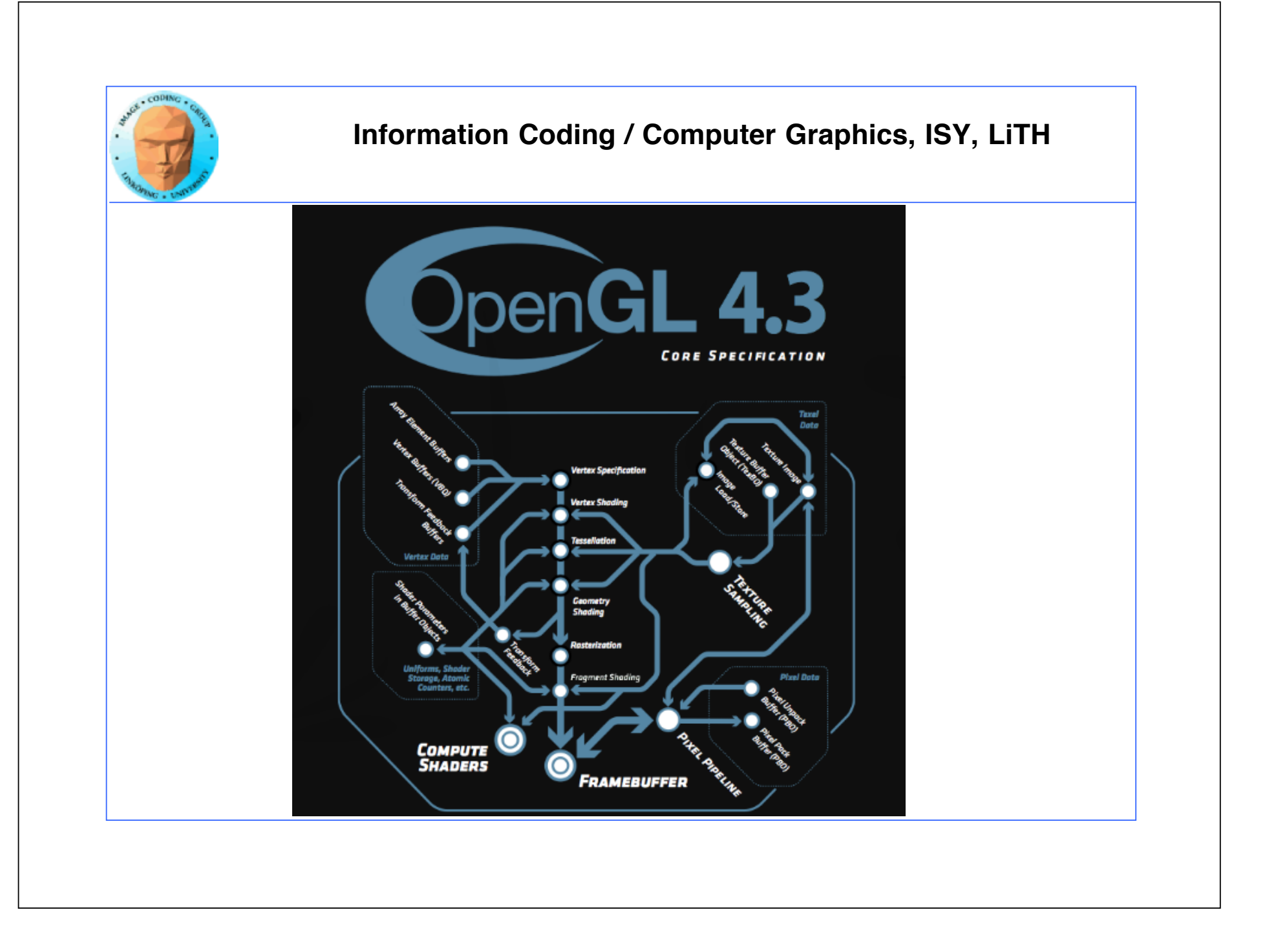

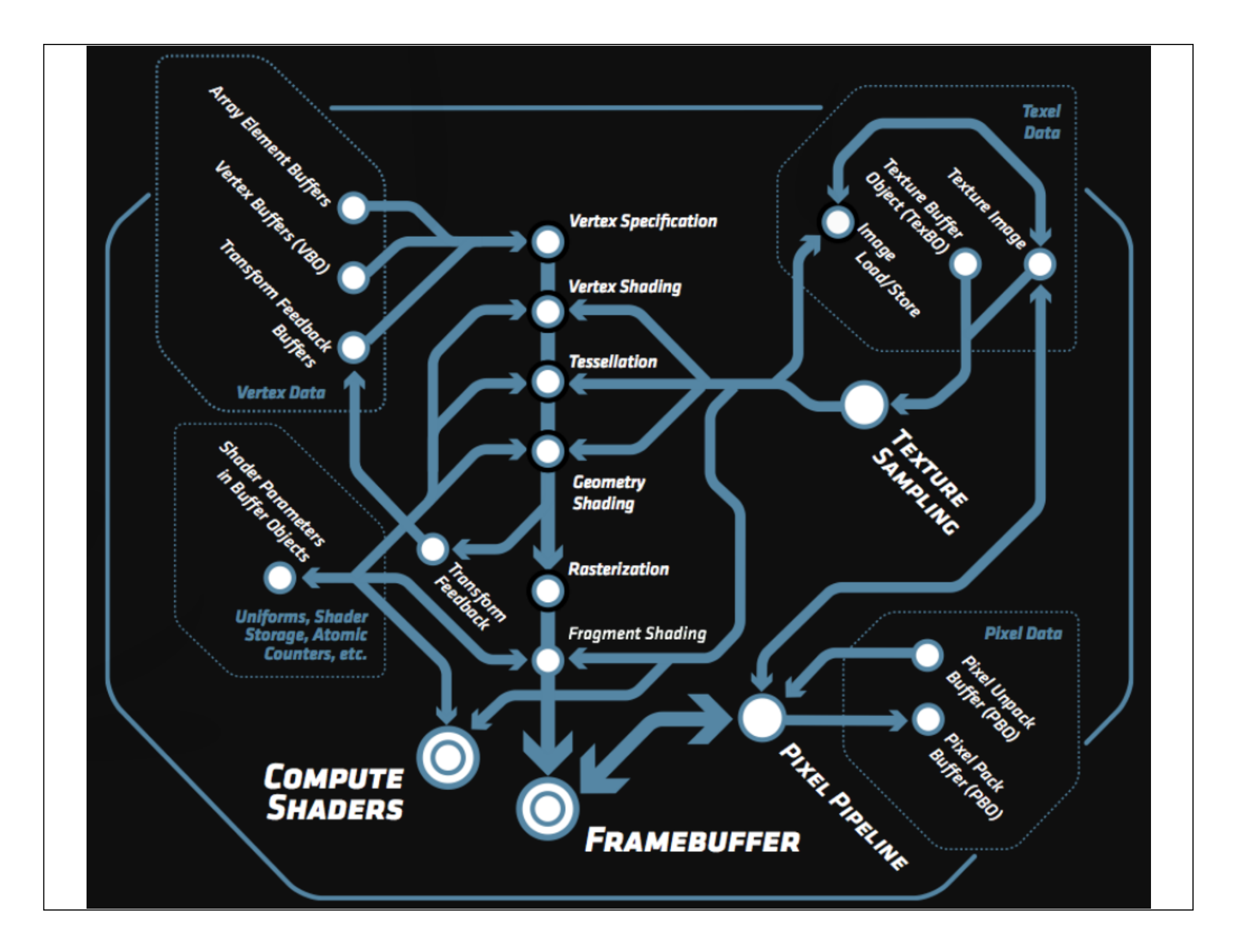

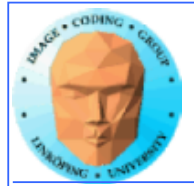

## **So how do I use it?**

**Compiled like other shaders!**

**Trivial change from the usual shader loader/compilers from graphics programs, just compile as GL\_COMPUTE\_SHADER.**

**Easy:**

**• Uniforms work as usual**

**• Textures work as usual**

**(Note that you can write to textures in Fermi and up!)**

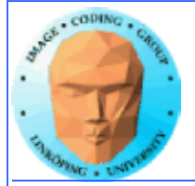

### **Write to textures?**

**Only newest GPUs.**

**Call in shader: imageStore()**

**imageStore(texUnit, texCoord, color);**

**Needs synchronisation! New call for that: glMemoryBarrier() and memoryBarrier() in shaders.**

**GLSL is getting more and more general - but freedom does not always make life easier.**

**Back to Compute Shaders...**

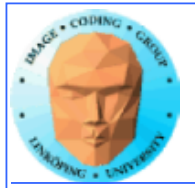

## **A bit different**

**No longer not one thread per fragment (output pixel)**

**Thereby: No thread specific output**

**Shader Storage Buffer Objects:**

**General buffer type fpr arbitrary data**

**Can be declared as an array of structures**

**Read and written freely by Compute Shaders!**

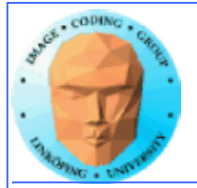

### **How do I upload input data?**

**Upload to SSBO:**

**glGenBuffers(1, &ssbo); glBindBuffer(GL\_SHADER\_STORAGE\_BUFFER, ssbo); glBufferData(GL\_SHADER\_STORAGE\_BUFFER, size, ptr, GL\_STATIC\_DRAW);**

**How does the shader know?**

**glBindBufferBase(GL\_SHADER\_STORAGE\_BUFFER, id, ssbo);**

**layout(std430, binding = id, buffer x {type y[];};**

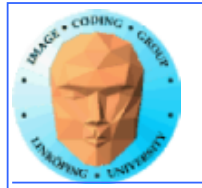

#### **Access data in the shader**

**Set number of threads per block:**

**layout(local\_size\_x = width, local\_size\_y = height)**

**Thread number:**

**gl\_GlobalInvocation gl\_localInvocation**

```
 void main()
      { buffer[gl_GlobalInvocation.x] =
        - buffer[gl_GlobalInvocation.x];
 }
```
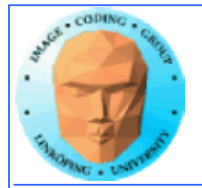

#### **Execute kernel**

**glUseProgram(program);**

**glDispatchCompute(sizex, sizey, sizez);**

**The arguments to glDispatchProgram set the number of blocks / workgroups. The number of threads (work items) per block are set by the shader.**

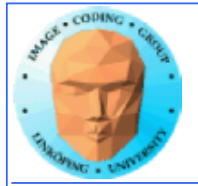

## **Getting output data**

**glBindBuffer(GL\_SHADER\_STORAGE, ssbo); ptr = (int \*) glMapBuffer(GL\_SHADER\_STORAGE, GL\_READ\_ONLY);**

**Then read from ptr[i]**

**glUnmapBuffer(GL\_SHADER\_STORAGE);**

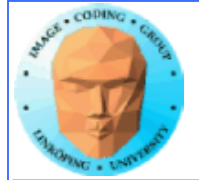

{

**Information Coding / Computer Graphics, ISY, LiTH**

#### **Complete main program:**

```
int main(int argc, char **argv)
```

```
 glutInit (&argc, argv);
 glutCreateWindow("TEST1");
```

```
// Load and compile the compute shader 
   GLuint p =loadShader("cs.csh");
```

```
 GLuint ssbo; //Shader Storage Buffer Object
```

```
 // Some data
 int buf<sup>[16]</sup> = \{1, 2, -3, 4, 5, -6, 7, 8, 9,10, 11, 12, 13, 14, 15, 16};
   int *ptr;
```

```
// Create buffer, upload data
   glGenBuffers(1, &ssbo);
  glBindBuffer(GL_SHADER_STORAGE_BUFFER, ssbo);
  glBufferData(GL_SHADER_STORAGE_BUFFER,
      16 * sizeof(int), &buf, GL_STATIC_DRAW);
```

```
// Tell it where the input goes!
// "5" matches "layuot" in the shader.
// (Can we ask the shader about the number? 
I must try that.)
   glBindBufferBase(GL_SHADER_STORAGE_BUFFER,
          5, ssbo);
```

```
// Get rolling!
     glDispatchCompute(16, 1, 1);
```

```
// Get data back!
   glBindBuffer(GL_SHADER_STORAGE_BUFFER,
```

```
ssbo):
```
}

```
ptr = (int *)qlMapBuffer(
        GL_SHADER_STORAGE_BUFFER,
        GL_READ_ONLY);
for (int i=0; i < 16; i++)
\mathcal{F} printf("%d\n", ptr[i]);
 }
```
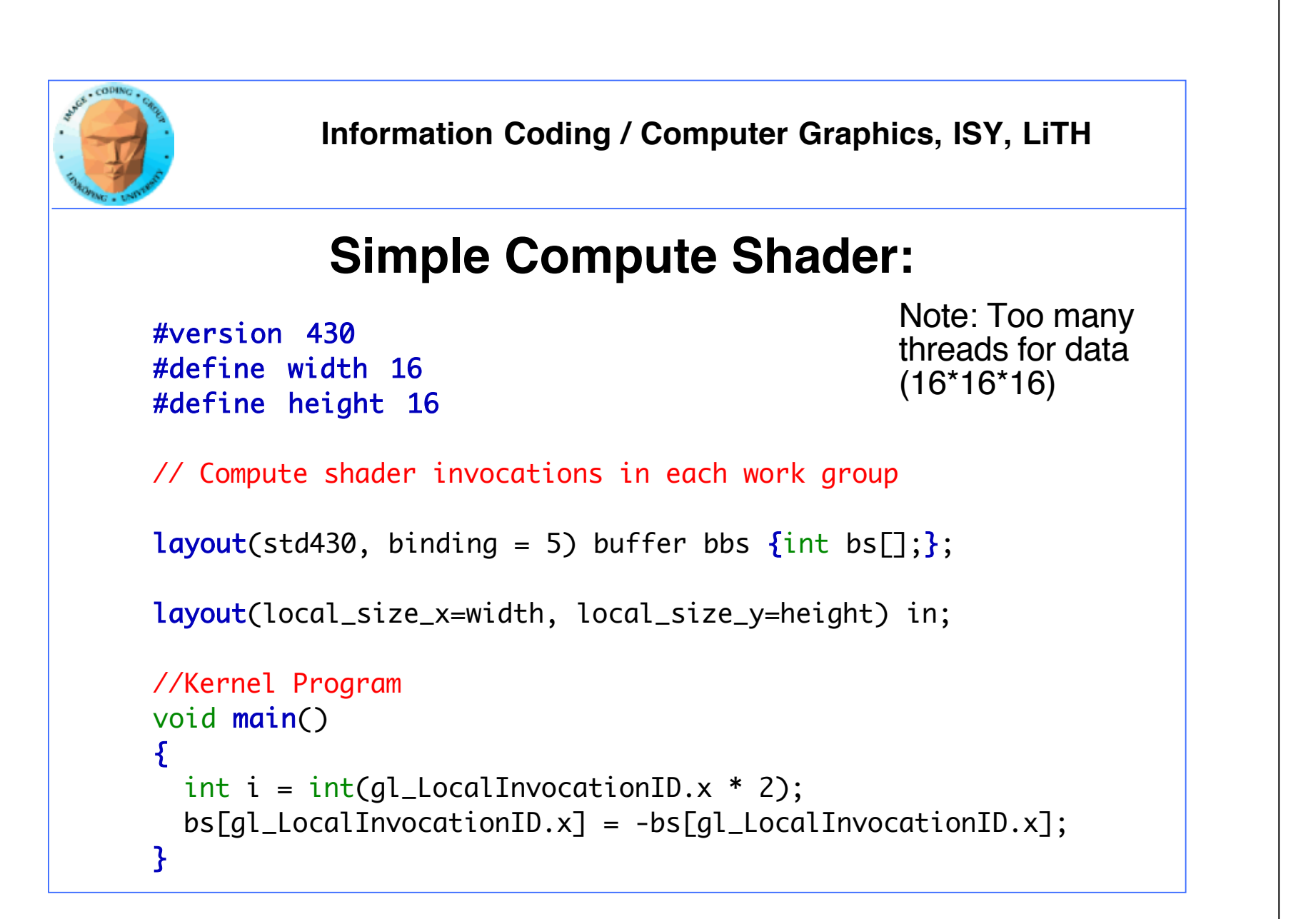

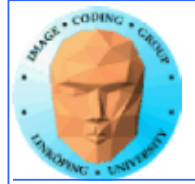

## **Performance:**

**Preliminary results based on our FFT project**

**Similar to CUDA, but more time for setup**

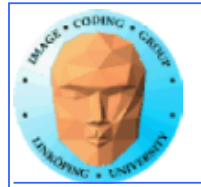

### **Can you use Compute Shaders?**

**My system: CentOS 6.4, GTX 650Ti, OpenGL 4.3 - WORKS**

#### **Southfork: GTX 660Ti (great) OpenGL 4.2 - not good enough (yet)**

**Other test machine: GT630, OpenGL 4.3 - not good enough**

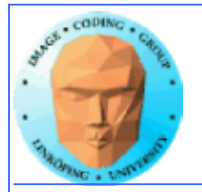

## **Are Compute Shaders an alternative?**

- **Portable between GPUs and OSes**
- **Steep hardware demands for now**
	- **All advantages in the future?**

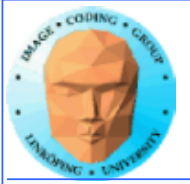

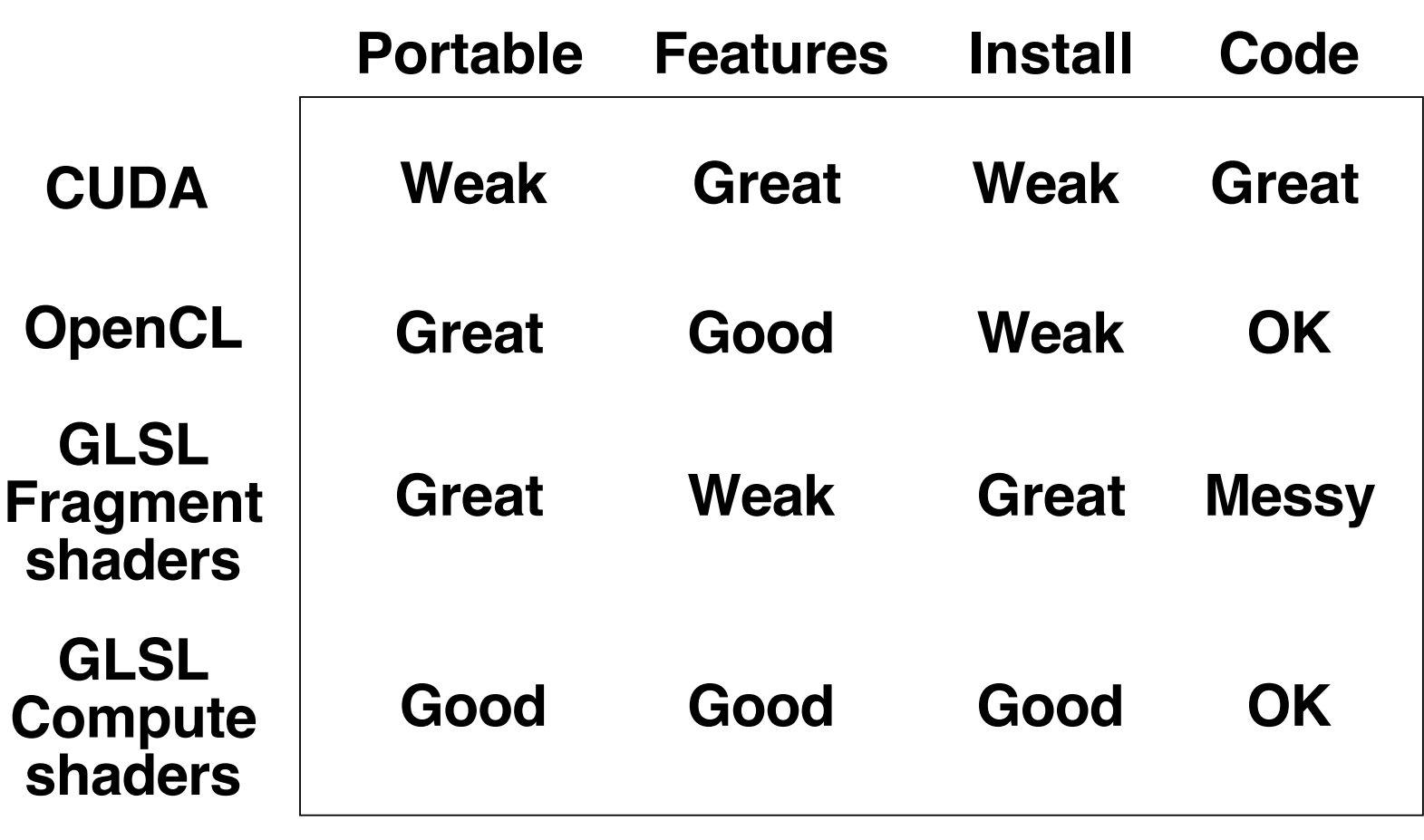

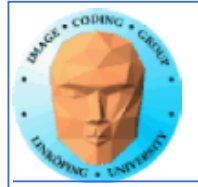

## **GPU computing conclusions**

**The desktop supercomputer**

**Fast changing area**

#### **Great performance for big problems that fit the architecture**

**Good performance for many other problems**

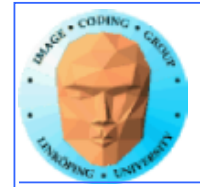